## Prepare for NextGen CM/ECF

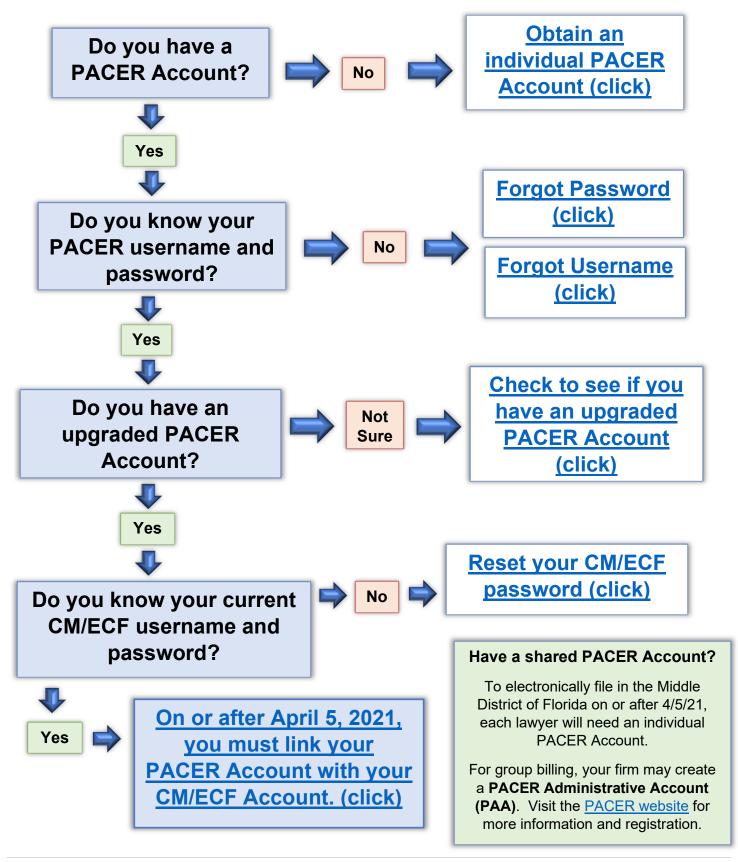

U.S. District Court – Middle District of Florida Updated 4/8/21

Prepare for NextGen Flowchart 1 | P a g e